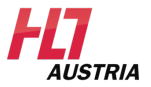

Andreas Schuler, Oliver Krauss

# $HL7^{\circledR}$  FHIR $^{\circledR}$  - Arsonists

17.05.2022 - Wien

Introduction to Fast Healthcare Interoperability Resources - FHIR<sup>®</sup>

#### Contact

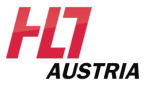

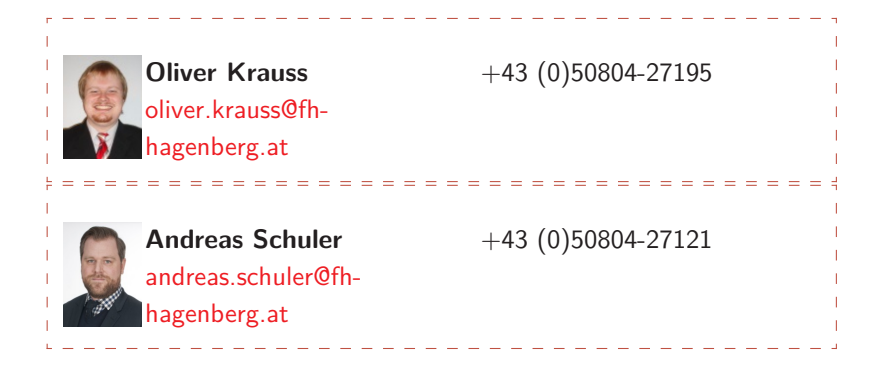

# **Outline**

[News in FHIR](#page-3-0)<sup>®</sup>

[Profiling](#page-10-0)

[Conformance Module](#page-13-0)

[CapabilityStatement](#page-17-0)

[CompartmentDefinition](#page-21-0)

[StructureDefinition](#page-25-0)

[Extensions in FHIR](#page-55-0)<sup>®</sup>

[SearchParameter](#page-60-0)

FHIR<sup>®</sup> [Operations Framework](#page-65-0)

[ImplementationGuide](#page-79-0)

[Validation](#page-84-0)

[Additional Information](#page-93-0)

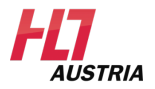

# <span id="page-3-0"></span>**Outline**

#### [News in FHIR](#page-3-0)<sup>®</sup>

[Profiling](#page-10-0)

[Conformance Module](#page-13-0)

[CapabilityStatement](#page-17-0)

[CompartmentDefinition](#page-21-0)

**[StructureDefinition](#page-25-0)** 

[Extensions in FHIR](#page-55-0)<sup>®</sup>

[SearchParameter](#page-60-0)

FHIR<sup>®</sup> [Operations Framework](#page-65-0)

[ImplementationGuide](#page-79-0)

[Validation](#page-84-0)

[Additional Information](#page-93-0)

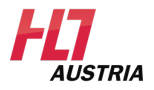

# New in  $FHIR^@$

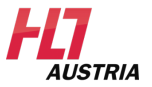

( for those of who worked on STU3)

- $-$  FHIR<sup>®</sup> Foundation
- $-$  FHIR $^{\circledR}$  confronted with the real world
	- Live operation problems addressed in R4
	- Versioning of Profiles / ImplementationGuides  $\rightarrow$  more later
	- Selected ressources normative
	- Countries and organizations create profiles (Australia!)
	- IHE and DICOM get involved even more
	- FHIRCast for data synchronization
- $-$  Patients are now humans  $\rightarrow$  Patient animal removed
- No more default values
- $-$  ValueSets  $\rightarrow$  Termonology improved

## New and removed Resources

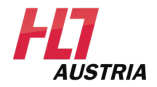

**Diagnostics** 

Media, !ImagingManifest

Requests

Request resources consolidated  $\rightarrow$  ReferralRequest, Procedure Request  $\rightarrow$  ServiceRequest

Definitions

EntryDefinition, ObservationDefinition, SpecimenDefinition

Medication

Medication Definition  $\rightarrow$  13 new ressources for product and substance description

#### Whats happening in the community?  $\blacksquare$ **AUSTRIA**

#### FHIR<sup>®</sup> Shorthand

Domain-specific language (DSL) to write  $\mathsf{FHIR}^{\circledR}$  Implementation Guides. has become normative.

FHIR<sup>®</sup> GraphQL

Already in R4!

National Profiling

multiple countries  $\rightarrow$  more in the [TC-FHIR](https://hl7.at/technische-komitees/tc-fhir/)

FHIRCast

Originally sync4science <http://fhircast.org/>

Page 6 — 97

## Maturity Levels

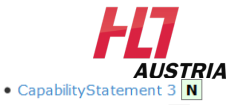

- StructureDefinition  $5|N|$
- Numbers beside the resources in documentation: · ImplementationGuide 1

#### **Level:**

- Details: <https://www.hl7.org/fhir/resource.html#maturity>
- $0 =$  Resource has been defined and published
- $-1$  = The Working Group (WG) has released the resource for implemenation (now it's in documentation)
- $-2$  = Resource has been successfully tested and exchanged between at least 3 different systems at a Connectathon
- $3 =$  [DSTU-Quality-Guidelines](http://wiki.hl7.org/index.php?title=DSTU_2_QA_guidelines) and has been balloted
- $-4$  = Has been tested in multiply prototypes and released by the WG
- $-5$  = Has been implementdd in at least 2 countries and 5 different systems
- $-$  Normative  $=$  Working Group and FHIR<sup>®</sup> Management Group (FMG) provided Ballot, and normative ballot passed successful

# FHIR<sup>®</sup> Roadmap

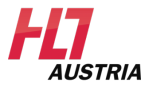

STU3 since 19. Apr 2017

Infrastructure, Stabilization, Distribution

R4 Q3—4 2018

Extensions, Normative, country-specific profiles

 $R5++$ 

Every 18 Months - Normative, "soon"

Argonaut

Own STU Versioning

## Current Topics:

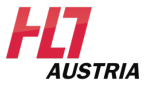

- IHE profiles ( $!=$  FHIR<sup>®</sup> profiles)
	- $-$  ATNA on FHIR  $\rightarrow$  Audit Trail and Node Authentication
	- $-$  MHD  $\rightarrow$  Mobile access to Health Documents
	- $-$  MHDS  $\rightarrow$  Mobile Health Document Sharing
	- $-$  mACM  $\rightarrow$  Mobile Alert Communication Management
	- $-$  mCSD  $\rightarrow$  Mobile Care Service Discovery
	- $-$  mXDE  $\rightarrow$  Mobile Cross-Enterprise Data Extraction
	- $MMA \rightarrow Mohile Medication Administration$
	- $-$  mRDF  $\rightarrow$  Mobile Retrieve Form for Data Capture
- In workshop:
	- Profiles as developer
	- ImplementationGuide as developer
	- Operations framework

# <span id="page-10-0"></span>**Outline**

[News in FHIR](#page-3-0)<sup>®</sup>

#### [Profiling](#page-10-0)

- [Conformance Module](#page-13-0)
- [CapabilityStatement](#page-17-0)
- [CompartmentDefinition](#page-21-0)
- **[StructureDefinition](#page-25-0)**
- [Extensions in FHIR](#page-55-0)<sup>®</sup>
- [SearchParameter](#page-60-0)
- FHIR<sup>®</sup> [Operations Framework](#page-65-0)
- [ImplementationGuide](#page-79-0)
- [Validation](#page-84-0)
- [Additional Information](#page-93-0)

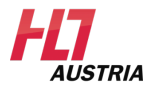

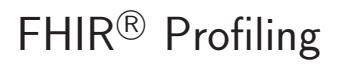

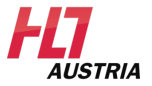

#### Motivation

- 80/20 rule
	- 80% are modeled through FHIR<sup>®</sup>
	- 20% through extensions
- Many different use cases in healthcare
	- Basic set of resources and operations
	- $-$  Extensions of the FHIR $^{\circledR}$  specification to model specific use cases

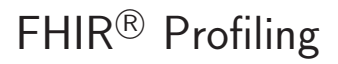

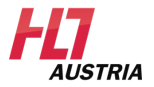

#### Goals

- What to use profiles for?
- Describe use cases and contexts based on the  $FHIR^{\circledR}$  base resources
	- Structured description
	- Machine-recognizable
	- Requirement for resource-validation
	- Available through releases in public repositories

# <span id="page-13-0"></span>**Outline**

[News in FHIR](#page-3-0) <sup>R</sup>

[Profiling](#page-10-0)

#### [Conformance Module](#page-13-0)

[CapabilityStatement](#page-17-0)

[CompartmentDefinition](#page-21-0)

**[StructureDefinition](#page-25-0)** 

[Extensions in FHIR](#page-55-0)<sup>®</sup>

[SearchParameter](#page-60-0)

FHIR<sup>®</sup> [Operations Framework](#page-65-0)

[ImplementationGuide](#page-79-0)

[Validation](#page-84-0)

[Additional Information](#page-93-0)

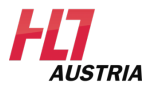

### What is it about?

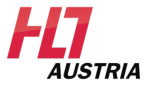

– The Conformance Module contains resources for

- Metadata of data types and resources
- $-$  Definition of API features of the FHIR $^{\circledR}$  specification
- Is used to extend the base specification

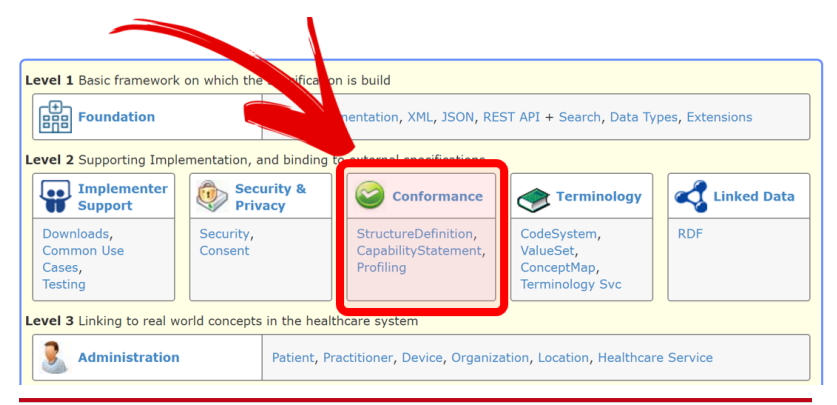

#### Resources

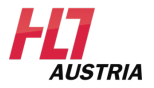

- CapabilityStatement
- StructureDefinition
- ImplementationGuide
- SearchParameter
- MessageDefinition
- OperationDefinition
- Compartment Definition
- StructureMap
- GraphDefinition
- DataElement

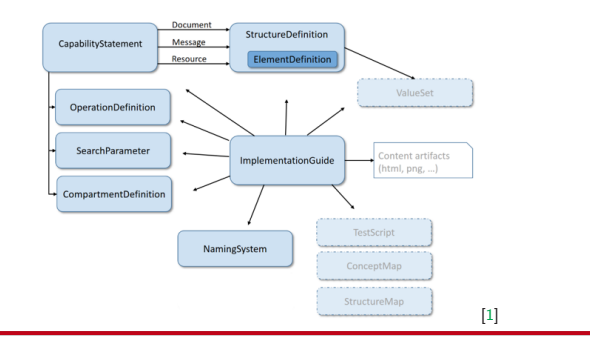

### Content of this workshop

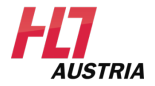

- CapabilityStatement
- StructureDefinition
- ImplementationGuide
- SearchParameter
- MessageDefinition
- OperationDefinition
- CompartmentDefinition
- StructureMap
- GraphDefinition
- DataElement

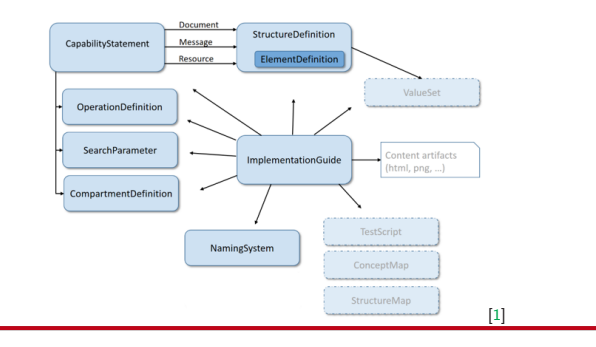

# <span id="page-17-0"></span>**Outline**

[News in FHIR](#page-3-0) <sup>R</sup>

[Profiling](#page-10-0)

[Conformance Module](#page-13-0)

#### [CapabilityStatement](#page-17-0)

- [CompartmentDefinition](#page-21-0)
- **[StructureDefinition](#page-25-0)**
- [Extensions in FHIR](#page-55-0)<sup>®</sup>
- [SearchParameter](#page-60-0)
- FHIR<sup>®</sup> [Operations Framework](#page-65-0)
- [ImplementationGuide](#page-79-0)
- [Validation](#page-84-0)
- [Additional Information](#page-93-0)

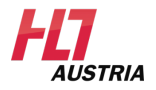

## CapabilityStatement

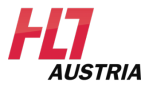

- To describe a behaviour and the functionality of a specific FHIR <sup>R</sup> server
	- $-$  UC1:  $\,$  Which functionality does the  $\mathsf{FHIR}{}^{ \textcircled{\tiny{\textcirc}} }$ server provide
	- UC2: To describe a software solution
	- UC3: To define what a specific implementation should accomplish

#### **Information**

CapabilityStatement is not a completely new resouce. In fact the resouce ConformanceStatement was reneamed to CapabilityStatement.

## CapabilityStatement

*AIJSTRIA* 

- A CapabilityStatement consists of
	- StructureDefinition (Profile)
		- Documents
		- Messages
		- Resources
	- OperationDefinition
	- SearchParameter
	- CompartmentDefinition

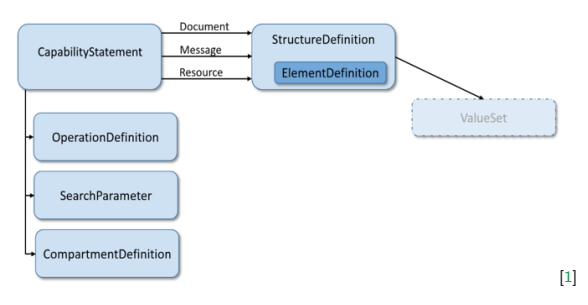

#### **CapabilityStatement**

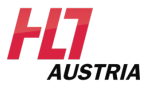

– Example: Request CapabilityStatement

**GET [base]/metadata**

```
{
 "resourceType": "CapabilityStatement",
 "status": "active",
 "date": "2017-03-14T12:48:07-04:00",
 "publisher": "Not provided",
 "kind": "instance",
  ...
}
```
# <span id="page-21-0"></span>**Outline**

[News in FHIR](#page-3-0) <sup>R</sup>

[Profiling](#page-10-0)

[Conformance Module](#page-13-0)

[CapabilityStatement](#page-17-0)

#### [CompartmentDefinition](#page-21-0)

**[StructureDefinition](#page-25-0)** 

[Extensions in FHIR](#page-55-0)<sup>®</sup>

[SearchParameter](#page-60-0)

FHIR<sup>®</sup> [Operations Framework](#page-65-0)

[ImplementationGuide](#page-79-0)

[Validation](#page-84-0)

[Additional Information](#page-93-0)

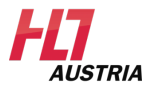

Page 21 — 97

### Benefit

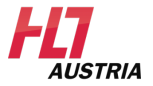

– Logical clustering of resources

CompartmentDefinitions provide

- fast access to sets of resources
- the basis for a fast implementation of access controls for resources

#### **Note**

At present, CompartmentDefinitions can only be defined by HL7 International. This is because their existence creates significant impact on the behavior of servers.[\[2\]](#page-99-1)

## Defined Resources

- Patient
- Encounter
- RelatedPerson
- Practitioner
- Device

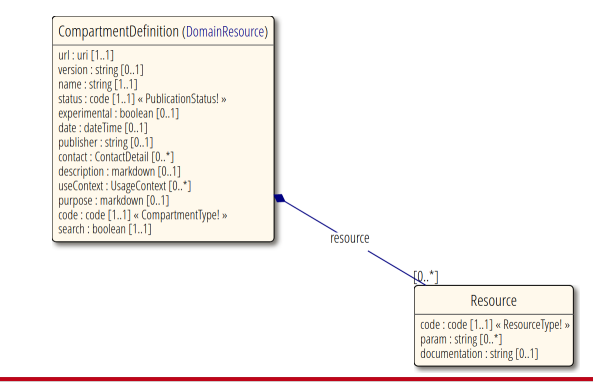

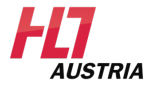

## Usage of CompartmentDefinition

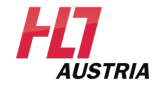

Example 1

– Query all Observations of a patient **GET [base]/Patient/[id]/Observation**

corresponds to CompartmentDefinition **GET [base]/Observation?subject=[id] GET [base]/Observation?performer=[id]**

# <span id="page-25-0"></span>**Outline**

[News in FHIR](#page-3-0) <sup>R</sup>

[Profiling](#page-10-0)

[Conformance Module](#page-13-0)

[CapabilityStatement](#page-17-0)

[CompartmentDefinition](#page-21-0)

#### [StructureDefinition](#page-25-0)

[Extensions in FHIR](#page-55-0)<sup>®</sup>

[SearchParameter](#page-60-0)

FHIR<sup>®</sup> [Operations Framework](#page-65-0)

[ImplementationGuide](#page-79-0)

[Validation](#page-84-0)

[Additional Information](#page-93-0)

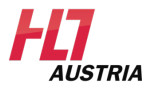

Page 25 — 97

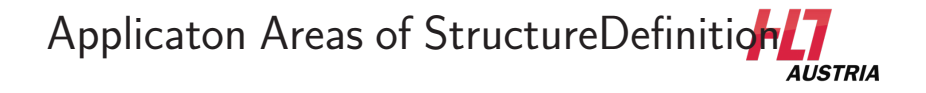

- Areas of application of a StructureDefinition are defined with these elements
	- kind
	- type
	- baseDefinition
	- $-$ url

{ "url": the identity of this structure definition, "kind": (complex-type | resource), "type": the type being constrained (if it's a constraint) "baseDefinition": the structure definition from which this is derived }

### Definition of a Datatype

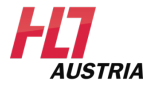

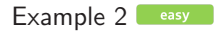

- Definition of a new datatype
- Element is used as baseDefinition

```
{
 "resourceType": "StructureDefinition",
 "url": "http://hl7.org/fhir/StructureDefinition/Quantity",
 "name": "Quantity",
 "kind": "complex-type",
 "baseDefinition": "http://hl7.org/fhir/StructureDefinition/Element"
}
```
# Definition of a Datatype (ConstrainedType)

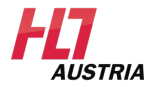

Example 3 easy

- Definition of a new datatype based on an existing one
- as baseDefinition the respective datatype is used. In this case this is Quantity

```
{
 "resourceType": "StructureDefinition",
 "url": "http://hl7.org/fhir/StructureDefinition/Money",
 "name": "Money",
 "kind": "complex-type",
 "type": "Quantity",
 "baseDefinition": "http://hl7.org/fhir/StructureDefinition/Quantity"
}
```
#### Definition of a Resource

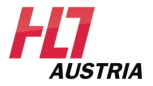

Example 4 easy

- Definition of a new resource
- baseDefinition uses DomainResource

```
{
 "resourceType": "StructureDefinition",
 "url": "http://hl7.org/fhir/StructureDefinition/Patient",
 "name": "Patient",
 "kind": "resource",
 "baseDefinition": "http://hl7.org/fhir/StructureDefinition/DomainResource"
}
```
# Definition of a Resource (Constrained Resource)

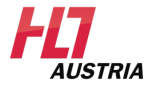

Example 5

- Definition of a new resource
- baseDefinition uses any base resource e.g. Patient

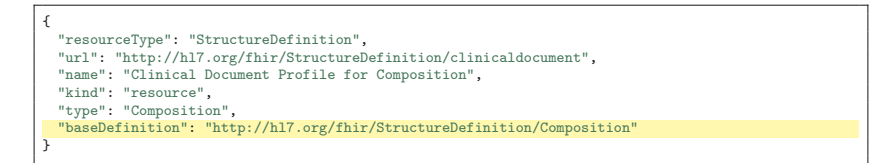

## Creation of a StructureDefinition I

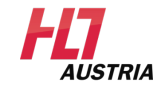

- Creation of a profile on the basis of the resource StructureDefinition
	- Describes the structure of a resource or data type
	- Contains the element-definitions of a resource or data type
- Identity through a unique canonical URL
	- $=$  Address where to find the profile
	- Example:<http://hl7.org/fhir/StructureDefinition/Patient>

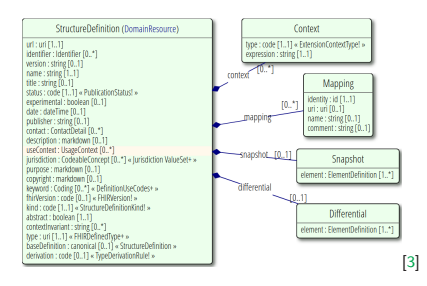

Page 31 — 97

# Creation of a StructureDefinition II **FLT**

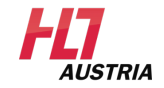

- Example 6 easy
	- Creation of a StructureDefinition for AustrianPatient
	- On the basis of the Patient profile

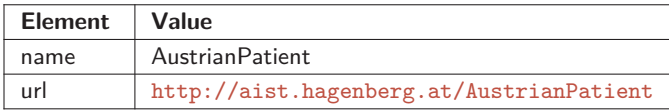

- Various possibilities
	- Create the XML file manually
	- With [Forge](https://fire.ly/products/forge/) by Firely
	- With [SUSHI](https://github.com/FHIR/sushi)

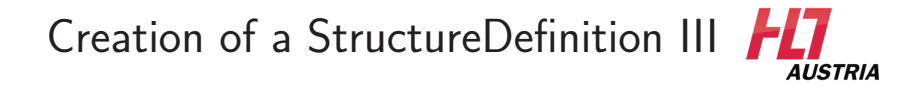

– Result of example 6

```
<StructureDefinition xmlns="http://hl7.org/fhir">
 ...
 <url value="http://aist.hagenberg.at/AustrianPatient"/>
 <name value="AustrianPatient"/>
 <status value="draft"/>
 ...
 <kind value="resource"/>
 <constrainedType value="Patient"/>
 <abstract value="false"/>
 <base value="http://hl7.org/fhir/StructureDefinition/Patient"/>
 <differential>
   ...
 </differential>
</StructureDefinition>
```
## Change of Cardinalities I

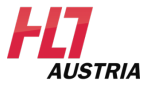

- Elements of a resource entail a data type and a cardinality
- The cardinality determines how often (minimum/maximum) a specific element may occur
- Concerning cardinality
- [StructureDefinition](https://www.hl7.org/fhir/structuredefinition.html) enables change of cardinalities of resources

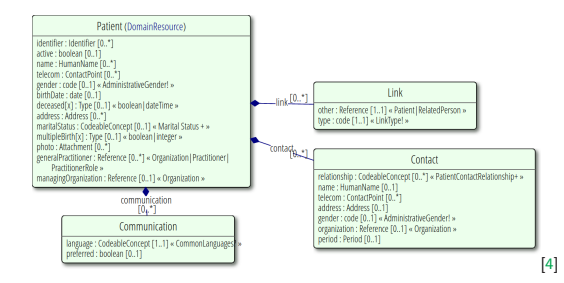

## Change of Cardinalities II

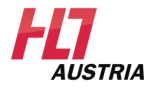

– Example 7 easy

- The **AustrianPatient** has to hold at least three **identifier**
- The **AustrianPatient** may hold various **identifier** -elements

#### **Information**

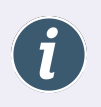

Cardinalities can only get restricted, meaning that an existing cardinality can't be extended in minimum, nor in maximum direction.

See the open-closed principle of object-oriented coding languages:

"Modules should be both open (for extension) and closed (for modification)."
## Change of Cardinalities III

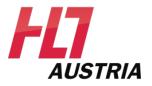

– Result of example 7 easy

```
...
<element>
 <path value="Patient.identifier"/>
 <min value="3"/>
 <max value="*"/>
  <base>
   <path value="Patient.identifier"/>
    <min value="0"/>
    <max value="*"/>
   </base>
  <type>
<code value="Identifier"/>
 </type>
 <isSummary value="true"/>
</element>
...
```
#### New cardinality

Cardinality of the basis **(Patient Profile)**

### Remove Elements I

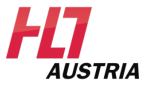

- The elements of a resource can get removed
- Set the maximum cardniality of the element to '0'

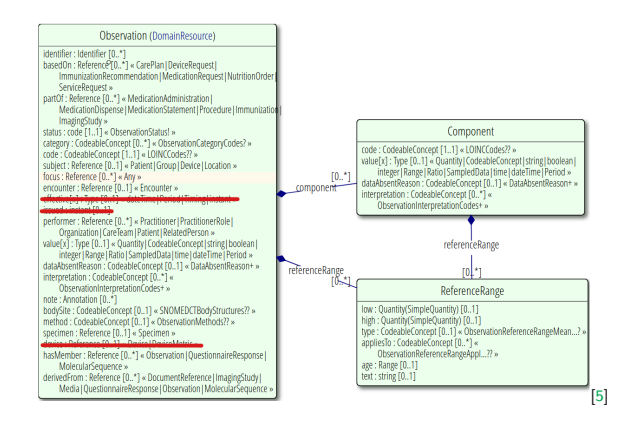

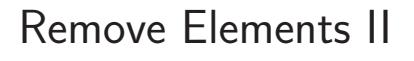

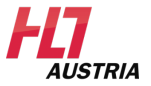

- Example 8
	- The element photo should get removed for the AustrianPatient

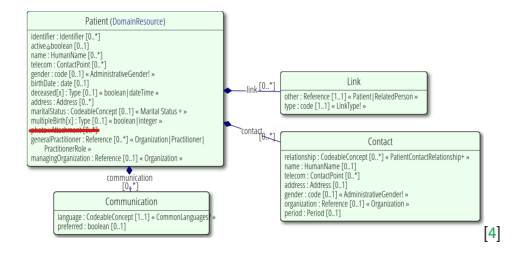

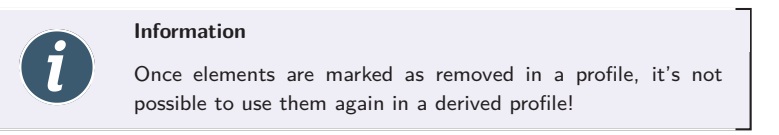

### Remove Elements III

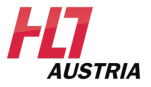

– Result of example 8 easy

#### **Patient.photo (0..0)**

```
...
<path value="Patient.photo"/>
<min value="0"/>
<max value="0"/>
<base>
  <path value="Patient.photo"/>
 <min value="0"/>
  <max value="*"/>
</base>
<type>
 <code value="Attachment"/>
</type>
...
```
### Set Fixed Values I

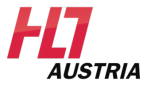

- Assign a fixed value to an element via **StructureDefinition**
- Scope of application:
	- Set a fixed value of Observations codes to model a blood pressure monitor

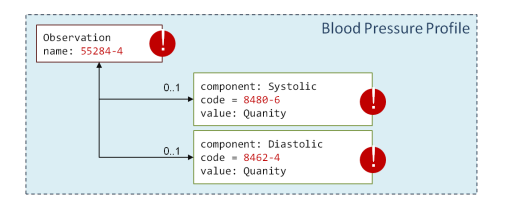

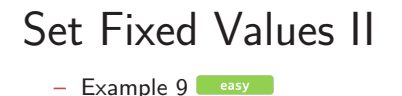

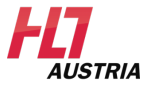

– What changes need to be made in the profile **AustrianPatient** , if the code of the element **gender** should be set to fixed value [female](https://www.hl7.org/fhir/valueset-administrative-gender.html)?

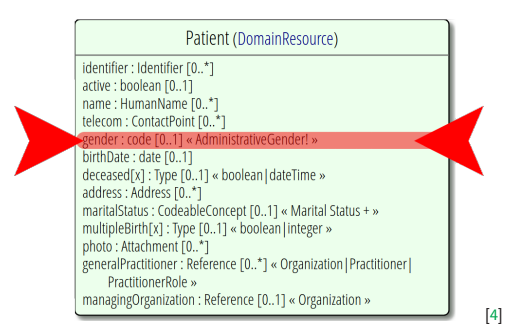

### Set Fixed Values III

– Result of example 9

```
...
<element>
  <path value="Patient.gender"/>
 <min value="0"/>
 <max value="1"/>
  <base>
   <path value="Patient.gender"/>
  <min value="0"/>
   <max value="1"/>
  </base>
  <type>
   <code value="code"/>
  </type>
  <fixedCode value="female"/>
  <isSummary value="true"/>
  <binding>
   <strength value="required"/>
   <description value="The gender of a person used for
          administrative purposes."/>
   <valueSetReference>
     <reference value="http://hl7.org/fhir/ValueSet/
     administrative-gender"/>
   </valueSetReference>
 </binding>
</element>
...
```
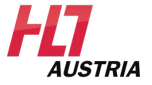

Code female comes from this ValueSet.

### Define Element-Constraints I

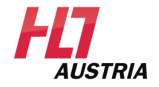

- It's possible to define any constraints on elements
- To do this, XPath 2.0 expressions are used in DSTU2
- Since STU-3 an additional field allows the use of FHIRPath
- A constraint must provide the following elements
	- key : A unique key
	- severity : Declaration of a sevirity level ([ConstraintSeverity](http://www.hl7.org/fhir/valueset-constraint-severity.html))
	- human : A human-readable description
	- xpath : A valid XPath expression

### Define Element-Constraints II

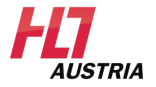

- Example 10 moderate
	- Define a constraint on **AustrianPatient** 's element **birthDate** to prohibit future birthdates

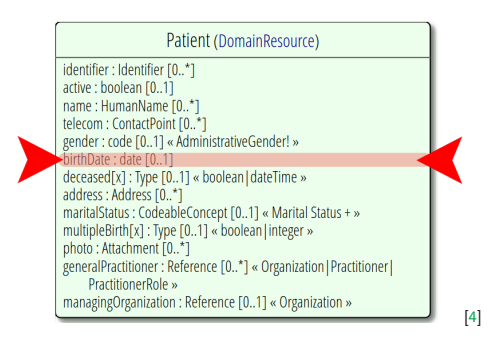

### Define Element-Constraints III

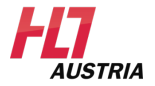

- Result of example 10 moderate

```
<element>
   <path value="Patient.birthDate"/>
   <min value="0"/>
   <max value="1"/>
   <base>
       <path value="Patient.birthDate"/>
       <min value="0"/>
    \frac{\langle \text{max value} = "1" / \rangle}{\langle \text{base} \rangle}
\frac{\langle \text{cycle} \rangle}{\langle \text{type} \rangle} \frac{\langle \text{Pi} \rangle}{\langle \text{Pi} \rangle}
\frac{\langle \text{cycle} \rangle}{\langle \text{source value} = "key\_check\_bitrhddate" / \rangle}
\frac{\langle \text{severity value} = "error" / \rangle}{}<human value="check for correct birthdate"/>
       <expression value="/f:Patient/f:birthDate &lt;=current-date()"
                    />
   </constraint>
<isSummary value="true"/>
...
</element>
```
Page 45 — 97

### Define Element-Constraints IV

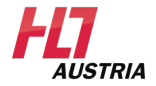

– Result of example 10 moderate

```
<element>
  <path value="Patient.birthDate"/>
 <min value="0"/>
  <max value="1"/>
  <base>
    <path value="Patient.birthDate"/>
    <min value="0"/>
                                                   FHIRPALL XX
    <max value="1"/>
  </base>
  \left\langle \frac{2}{100} \times \frac{1}{200} \right\rangle XPath is
 </type>
  <constraint>
    <key value="key_check_birthdate"/>
    <severity value="error"/>
    <human value="check for correct birthdate"/>
    <xpath value="/f:Patient/f:birthDate &lt;=current-date()"/>
 </constraint>
<isSummary value="true"/>
...
</element>
```
#### Since STU3 xPath OR expression

Page 46 — 97

# Slicing I

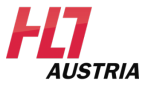

- In many cases resources contain elements that can appear more than once
	- The base profile of the Patient resource allows a list of **Patient.identifier (0..\*)**
- Slices enable separating multiple occuring elements (lists) into sub-lists (**Slices** ).
- Every Slice has different restrictions concerning
	- permitted elements
	- as well as constraints concerning data type, cardinality, allowed codes, ...
- One Slice retains additional semantics depending on one specific use case

# Slicing II

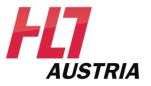

- Example: Blood Pressure Observation
	- One **Slice** is created for systolic and diastolic blood pressure each
	- The Slices are defined in the profile

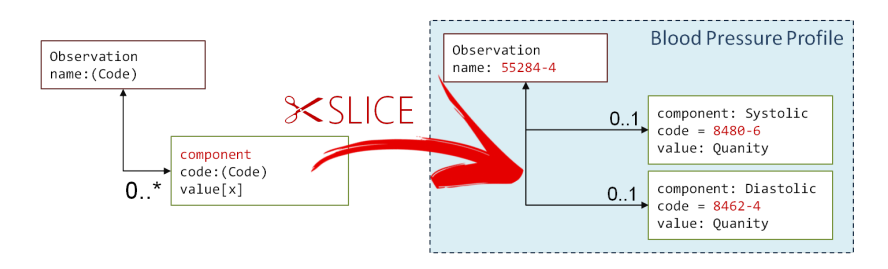

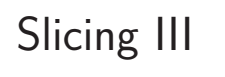

 $-$  Example 11  $\blacksquare$  hard

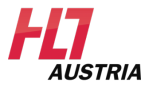

- In future the AustrianPatient should also include a national
	- insurance number
	- Adding further Patient.identifier elements should still be possible

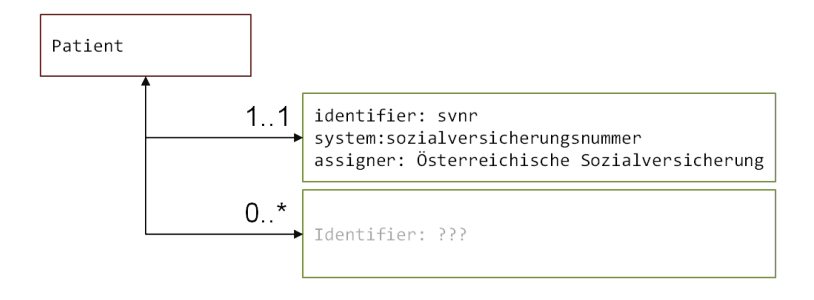

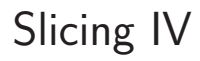

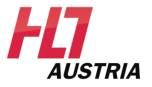

- Example 11 **Mard** 
	- Behavior of Slicing is defined in a seperate ValueSet [SlicingRules](https://www.hl7.org/fhir/valueset-resource-slicing-rules.html)

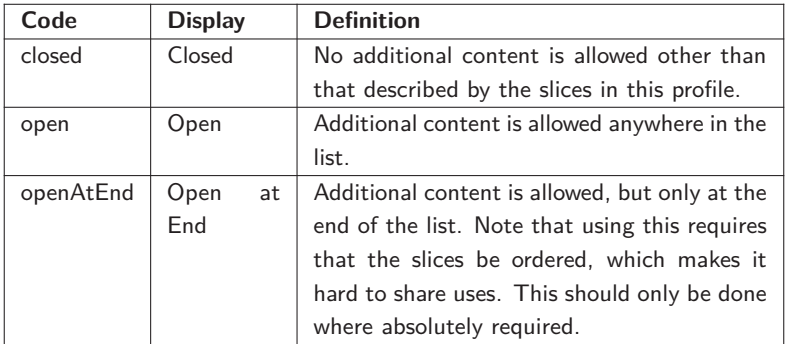

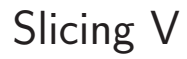

**HT AUSTRIA** 

– Result of example 11 hard

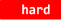

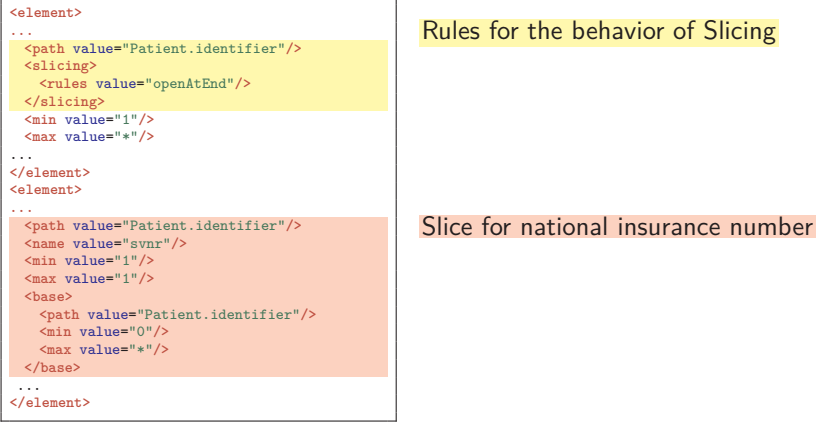

### Discriminator I

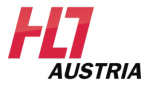

- If a **StructureDefinition** contains Slices
	- Check every list-element of a specific resource against the rules defined in that particular Slice
	- Additional concept is needed to assign such list-elements efficiently to a Slice
	- $-$  Use of a discriminator (in FHIR $^\circledR)$ 
		- Differ between several Slices
		- Discriminator contains path of the described element

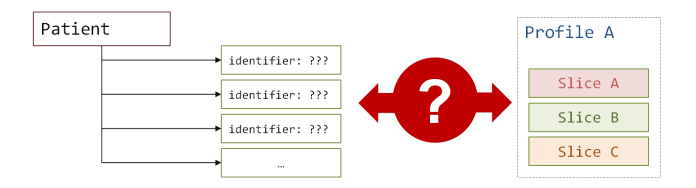

### Discriminator II

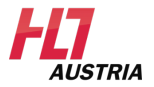

- Example 12 hard
	- A Discriminator is needed for the previously created Slice. This Discriminator must differ between the national insurance number and other **Patient.identifier** elements

### Discriminator III

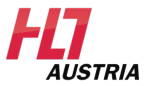

– Result of example 12 hard

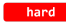

```
<element>
  ...
<path value="Patient.identifier"/>
 <slicing>
  <type value="value"/>
   <discriminator value="assigner.reference"/>
   <rules value="openAtEnd"/>
 </slicing>
 <min value="1"/>
 <max value="*"/>
 <base>
   <path value="Patient.identifier"/>
  <min value="0"/>
   <max value="*"/>
 </base>
 <isSummary value="true"/>
 ...
</element>
```
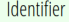

use : code [0..1] « IdentifierUse! » type : CodeableConcept [0..1] « Identifier Type + » system : uri [0..1] value: string [0..1] period: Period [0..1] assigner : Reference [0..1] « Organization »

[\[6\]](#page-99-2)

# <span id="page-55-0"></span>**Outline**

- [News in FHIR](#page-3-0) <sup>R</sup>
- [Profiling](#page-10-0)
- [Conformance Module](#page-13-0)
- [CapabilityStatement](#page-17-0)
- [CompartmentDefinition](#page-21-0)
- **[StructureDefinition](#page-25-0)**
- [Extensions in FHIR](#page-55-0)<sup>®</sup>
- [SearchParameter](#page-60-0)
- FHIR<sup>®</sup> [Operations Framework](#page-65-0)
- [ImplementationGuide](#page-79-0)
- [Validation](#page-84-0)
- [Additional Information](#page-93-0)

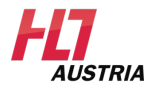

### Extensions I

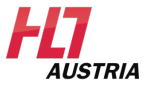

- The concept of extensions is fundamental in  $FHIR^@$ (see 80/20 rule)
- Expansion of the base specification by additional elements
- All elements of resources and data types contain an additional, optional element **extension (0..\*)**

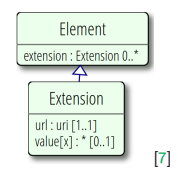

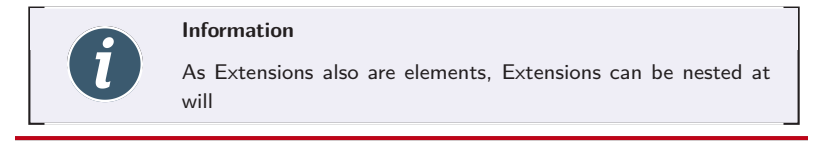

### Extensions II

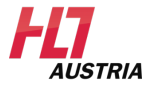

- Extensions consist of
	- **url** : required, unique identifier of the Extension
	- **value[x]** : there are various types of Extensions (String, Integer, etc.)
- Extension can either use a **value[x]** -element or a further **extension** -element
- If an Extension is required to correctly process the resource  $\rightarrow$ **modifierExtension**

### Create an Extension I

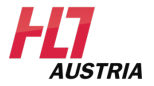

#### – Example 13 hard

– The **AustrianPatient** should get an additional element **nationality**

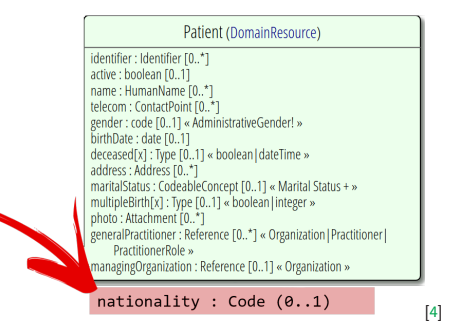

### Create an Extension II

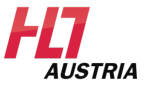

 $-$  Result of example 13  $-$  hard

#### **Extension.url**

```
<element>
  <path value="Extension.url"/>
  <representation value="xmlAttr"/>
  <min value="1"/>
  <max value="1"/>
  <base>
   <path value="Extension.url"/>
   <min value="1"/>
   <max value="1"/>
  </base>
 <type>
  <code value="uri"/>
 </type>
  <fixedUri value="http://aist.fh-hagenberg.at
        /Nationality"/>
</element>
```
#### **Extension.value[x]**

```
<element>
  <path value="Extension.valueCodeableConcept"
      />
 <min value="0"/>
  <max value="1"/>
  <base>
   <path value="Extension.value[x]"/>
   <min value="0"/>
   <max value="1"/>
  </base>
 <type>
   <code value="codeableConcept"/>
 </type>
</element>
```
# <span id="page-60-0"></span>**Outline**

- [News in FHIR](#page-3-0) <sup>R</sup>
- [Profiling](#page-10-0)
- [Conformance Module](#page-13-0)
- [CapabilityStatement](#page-17-0)
- [CompartmentDefinition](#page-21-0)
- **[StructureDefinition](#page-25-0)**
- [Extensions in FHIR](#page-55-0)<sup>®</sup>

#### [SearchParameter](#page-60-0)

FHIR<sup>®</sup> [Operations Framework](#page-65-0) [ImplementationGuide](#page-79-0) [Validation](#page-84-0) [Additional Information](#page-93-0)

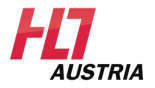

### Benefit

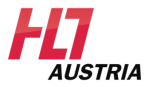

- Simplified search and filter queries for resources
- SearchParameter defines
	- the usage of the parameters on the client side
	- the interpretation of the perameters on the server side
	- how the name of a SearchParameter is mapped to an element

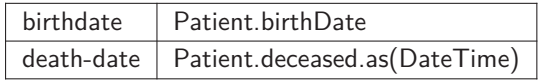

 $-$  There is a registry for definied SearchParameter!  $[8]$ 

# Define your own SearchParameter

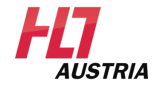

Example 14 moderate

– Define a search parameter for the AustrianPatient that queries all patienten of a specific nationality **GET [base]/Patient?nationality =urn:iso:std:iso:3166**|**AT**

#### system|code

**Information** The name of a SearchParameter doesn't necessarily need to be equal with the name of a resource element.

### Define your own SearchParameter

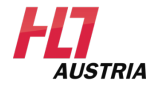

Result of example 14 moderate

```
<resource>
 <type value="Patient"/>
 <profile>
    <reference value="http://hl7.org/fhir/Profile/Patient"/>
 </profile>
 <interaction>
 <code value="read"/>
 </interaction>
 <interaction>
 <code value="vread"/>
 </interaction>
 <interaction>
 <code value="create"/>
 </interaction>
 <interaction>
 <code value="search-type"/>
 </interaction>
 <searchParam>
   <name value="nationality"/>
   <type value="token"/>
 </searchParam>
</resource>
```
#### Newly created SearchParameter

Page 63 — 97

### Excursion: Definintion in HAPI-FHIR **AUSTRIA**

Result of example 14 moderate

- Annotate methods with @Search
- @RequiredParam defines name of parameter
- Overview of possible parameter types: http...

```
@Search public List<AustrianPatient> findPatientsForNationality
(@RequiredParam (name="nationality") TokenParam code) {
   String systemVal = code.getSystem();
   String codeVal = code.getValue();
   // Implement backend retrieval for AustrianPatient matching desired criteria
}
```
# <span id="page-65-0"></span>**Outline**

- [News in FHIR](#page-3-0) <sup>R</sup>
- [Profiling](#page-10-0)
- [Conformance Module](#page-13-0)
- [CapabilityStatement](#page-17-0)
- [CompartmentDefinition](#page-21-0)
- **[StructureDefinition](#page-25-0)**
- [Extensions in FHIR](#page-55-0)<sup>®</sup>
- [SearchParameter](#page-60-0)

### FHIR<sup>®</sup> [Operations Framework](#page-65-0)

- [ImplementationGuide](#page-79-0)
- [Validation](#page-84-0)
- [Additional Information](#page-93-0)

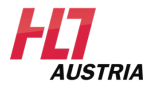

# Operations  $R4 (= = STU3)$

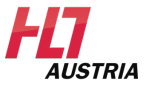

- Everything starting with \$ is Operation **POST http://fhir.someserver.org/fhir/Patient/1/\$everything**
- Call these operations with POST or GET
	- POST Operation may cause changes of the resource
	- GET Idempotent Operations (any call generates exactly the same result) or Operations that don't change data
- Operations can get defined on different levels
	- Straight on the endpoint (http://example.com/fhir )
		- $-$  E.g. \$extensions  $\rightarrow$  Find all Extensions on the server
	- On a resource type (http://example.com/fhir/Patient )
		- $-$  E.g. \$count  $\rightarrow$  count all resources
	- On a specific instance (http://example.com/fhir/Patient/1 )
		- E.g. \$patientSummary  $\rightarrow$  patient summary of the patient
	- On a specific version

(http://example.com/fhir/Patient/1/ history/3 )

– E.g. \$difference  $\rightarrow$  difference between the current version

### OperationDefinition

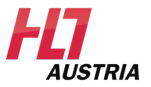

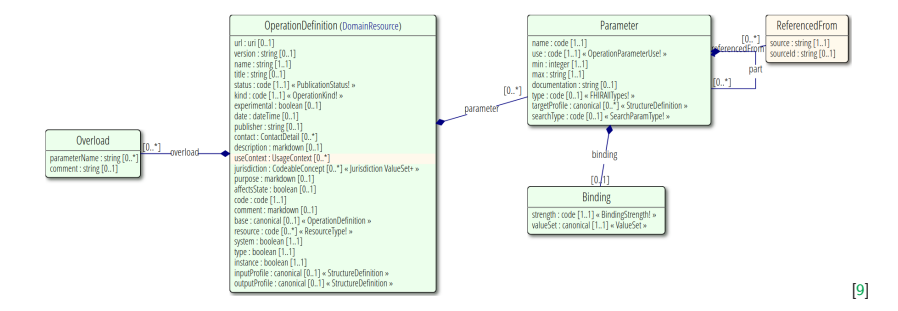

# OperationDefinition (simplified) I

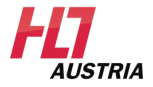

```
<OperationDefinition xmlns="http://hl7.org/fhir">
 <id value="Questionnaire-populate"/>
 <url value="http://hl7.org/fhir/OperationDefinition/Questionnaire-populate"/>
 <name value="Populate Questionnaire"/>
  ...
 <code value="populate"/>
 <system value="false"/>
 <type value="Questionnaire"/>
 <instance value="true"/>
  ...
</OperationDefinition>
```
Unique URL

 $Code \rightarrow$  call with \$populate

System  $\rightarrow$  is the Operation applicable on the endpoint?

Operation on resource type (0..\*)

Operation on instance level

#### OperationDefinition (simplified) II H T **AUSTRIA**

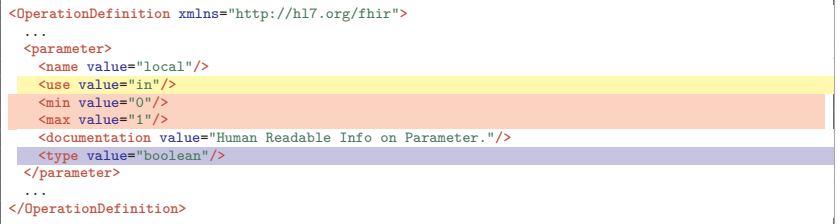

#### Inparameter

**Optional** 

 $Type \rightarrow Simple$  — Complex Datatype, Ressource

#### OperationDefinition (simplified) III H T **AUSTRIA**

```
<OperationDefinition xmlns="http://hl7.org/fhir">
 ...
 <parameter>
   <name value="return"/>
   <use value="out"/>
   <min value="1"/>
   <max value="1"/>
   <documentation value="The partially (or fully)-populated set of answers for the specified
          Questionnaire"/>
   <type value="QuestionnaireResponse"/>
 </parameter>
  ...
</OperationDefinition>
```
### **Outparameter**

Required

### Operation Calls

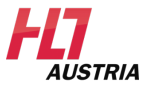

- $-$  Call  $\rightarrow$  without parameter GET or POST
- $-$  Call  $\rightarrow$  with resource-parameters in body
- $-$  Answer  $\rightarrow$  also resource-parameters
- Parameters:
	- Contains a list of parameters
	- Each parameter is data type OR resource
	- Descirbed in OperationDefinition

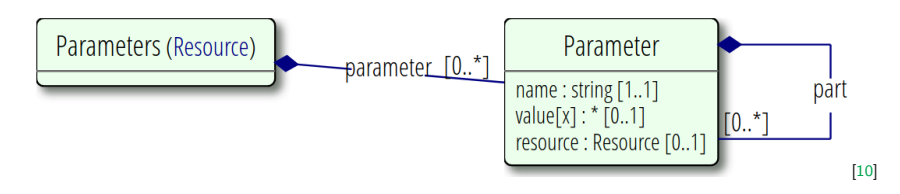
### **Parameters**

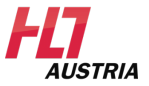

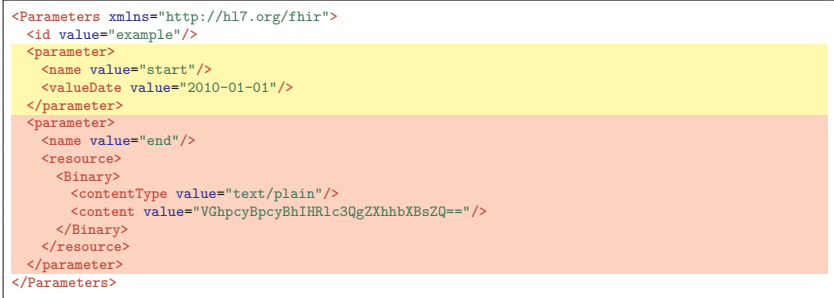

Start  $\rightarrow$  Type parameter

 $End \rightarrow$  Resource parameter

### Digression: Operations in HAPI I

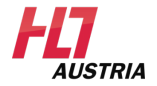

- Details: HAPI FHIR [Extended-Operations](http://jamesagnew.github.io/hapi-fhir/doc_rest_operations.html#extended_operations)
- On type level (in resource provider!):

```
@Operation (name="$everything", idempotent=true )
public Bundle patientTypeOperation(
   @OperationParam (name="start") DateType theStart,
   @OperationParam (name="end") DateType theEnd) {
  Bundle retVal = new Bundle();
  // Populate bundle with matching resources
  return retVal;
  }
```

```
Operation $everything
GET + POST allowed
ReturnType
Parameters
```
## Digression: Operations in HAPI II

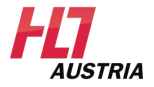

– On instance level (in resource provider):

```
@Operation (name="$everything", idempotent=true)
public Bundle patientInstanceOperation(
   @IdParam IdType thePatientId ,
   @OperationParam (name="start") DateType theStart ,
   @OperationParam (name="end") DateType theEnd ) {
  Bundle retVal = new Bundle():
  // Populate bundle with matching resources
  return retVal;
}
```
Parameters  $+$  ID

# Digression: Operations in HAPI III

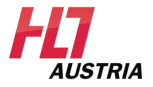

– On the endpoint (not in resource provider):

```
@Operation (name="$closure" )
public ConceptMap closureOperation(
   @OperationParam (name="name") StringType theStart ,
   @OperationParam (name="concept") List theEnd ,
   @OperationParam (name="version") IdType theVersion ) {
  ConceptMap retVal = new ConceptMap();
  // Populate bundle with matching resources
  return retVal;
}
```
Operation \$closure

Only POST (no idempotence)

ReturnType

Parameter

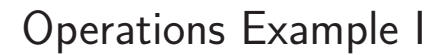

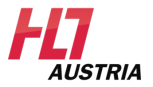

\$merge

Example 15 moderate

- The operation merges two patients **with the same identifier**
- A patient will be validated by the user

### Operations Example II

*AIJSTRIA* 

- Result of example 15 moderate

```
<OperationDefinition xmlns="http://hl7.org/fhir">
   <name value="merge"/>
   \zetastatus value="active"/>
   <kind value="operation"/>
   <idempotent value="true"/>
   <code value="merge"/>
   <resource value="Patient"/>
   <svstem value="false"/>
   <type value="false"/>
   <instance value="true"/>
   <parameter>
      <name value="with"/>
      \text{Case value} = \text{"in"}\sin value="0"/>
      <max value="1"/>
      <type value="id"/>
   </parameter>
</OperationDefinition>
```
### Operations Example III

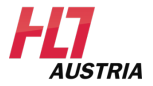

```
<operation>
          <name value="merge"/>
          <sub>definition</sub></sub>
             <reference value="OperationDefinition/Patient-i-merge"/>
          </definition>
      </operation>
   \langle/rest>
</CapabilityStatement>
```
# <span id="page-79-0"></span>**Outline**

- [News in FHIR](#page-3-0) <sup>R</sup>
- [Profiling](#page-10-0)
- [Conformance Module](#page-13-0)
- [CapabilityStatement](#page-17-0)
- [CompartmentDefinition](#page-21-0)
- **[StructureDefinition](#page-25-0)**
- [Extensions in FHIR](#page-55-0)<sup>®</sup>
- [SearchParameter](#page-60-0)
- FHIR<sup>®</sup> [Operations Framework](#page-65-0)

### [ImplementationGuide](#page-79-0)

- [Validation](#page-84-0)
- [Additional Information](#page-93-0)

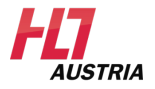

#### Page 79 — 97

### Benefit and Content I

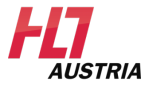

- Definition of machine readable implementation guidelines
	- Focus on documentation
	- Automated transformation in human readable documentation
- ImplementationGuide provides
	- Contents
		- Logical statements, mostly Conformance Modules
	- Examples
		- For clarification of the application (every resource possible)
- Can define default profiles in case there was no explicit definition of other profiles in the ImplementationGuide
- ImplementationGuides can be extended from other ImplementationGuides

### Benefit and Content II

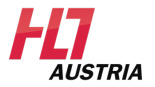

FHIR® ImplementationGuide != IHE profiles —  $\sim=\,$  <code>ELGA</code> implementation guides

- No actors
- No transactions
- OperationDefinition, SearchParameters are part of ImplementationGuide
- Use-Cases with description
- Sample resources
- Templates for resource creation

### Benefit and Content III

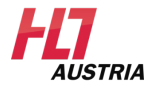

Work in progress

Maturity Level 1 - Argonaut among the first users

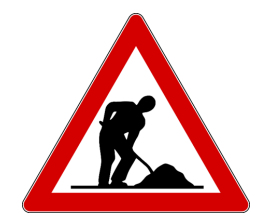

### Benefit and Content IV

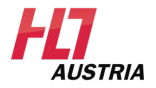

ELGA: e-Medikation Example 16 moderate

- Profile AustrianPatient for use in Austrian context
- Profile PharmazentralMedication extension for Medication with PZN
- Profile EMedikationMedicationStatement list of medications for patient
- SearchParameter PZN for searching medications with PZN
- Operation \$listLongTermMedication Operation to extract long-term medication from eMedikation
- Questionaire MedikamentenunverträglichkeitenQuestionaire Questionaire to log side effects when taking medication
- Endpoint ELGAeMedikationEndpoint server Endpoint that hosts the eMedication of ELGA

# <span id="page-84-0"></span>**Outline**

- [News in FHIR](#page-3-0) <sup>R</sup>
- [Profiling](#page-10-0)
- [Conformance Module](#page-13-0)
- [CapabilityStatement](#page-17-0)
- [CompartmentDefinition](#page-21-0)
- **[StructureDefinition](#page-25-0)**
- [Extensions in FHIR](#page-55-0)<sup>®</sup>
- [SearchParameter](#page-60-0)
- FHIR<sup>®</sup> [Operations Framework](#page-65-0)
- [ImplementationGuide](#page-79-0)

### [Validation](#page-84-0)

[Additional Information](#page-93-0)

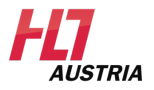

#### Page 84 — 97

### Validation I

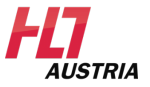

- Is a operation on a resource
- Option A) Without profile  $\rightarrow$  checks against StructureDefinition of the base resource

**POST [base]/Patient/\$validate**

```
{
   "resourceType":"Patient",
   ...
}
```
**Answer:**

```
{
   "resourceType":"OperationOutcome",
   "text":{
       ...
   },
   "issue":[{
          "severity":"information",
           "code":"informational",
           "diagnostics":"No issues detected during validation"
      }]
}
```
### Validation II

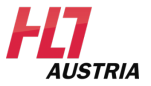

#### – Option B) Post with validation against profile in metadata

**POST [base]/Patient/\$validate?profile=http://aist.fh-hagenberg.at/AustrianPatient**

```
{
   "resourceType":"Patient",
       ...
   "meta":{
       "profile":"http://aist.fh-hagenberg.at/AustrianPatient",
       "profile":"http://example.com/ExamplePatient"
       ...
   },
       ...
}
```
### Validation III

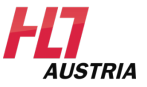

**Answer with profile:**

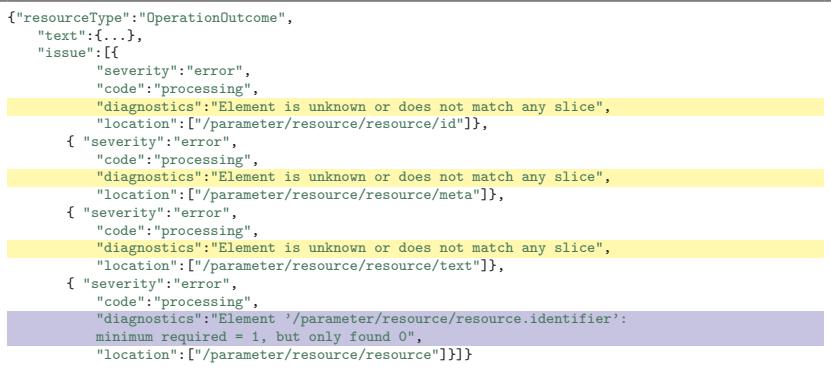

#### Snapshot errors

AustrianPatient requires at least one identifier

### Validation - Problems

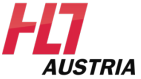

- Validation only works against **StructureDefinitions** with Snapshot
- Generated Snapshots by Forge "forget" the derivation-hierarchy
	- See previous slide:
		- Patient derives from **DomainResource** → text-element is not in Snapshot
		- **DomainResource** derives from **Resource** → elements id and meta are not in Snapshot
- Resolving resources
	- $-$  3 possibilities for FHIR $^\circledR$  resources
		- $-$  Defined locally on the FHIR $^{\circledR}$  server
		- $-$  Defined on external FHIR $^{\circledR}$  server
		- $-$  Defined on external FHIR $^{\circledR}$  server but local proxy used
	- No server has implemented resolution (only locally)
		- Snapshots contain references to ValueSets that exist in the FHIR $\textcircled{B}$ standard
		- $-$  ValueSets don't exist locally  $\rightarrow$  Snapshot isn't valid

### Validation – ValueSet Ref

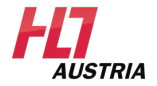

- Binding in Snapshot refers to fhir/ValueSet  $\rightarrow$  not locally on the  $server = not resolvable$ 

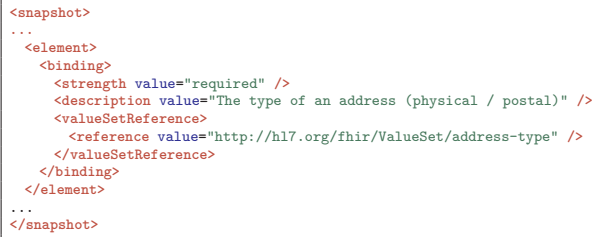

### Excursion: Profile Versioning I

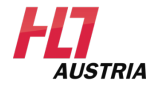

Problem:

Profile ressources (StructureDefinition, Extension) are versioned  $\rightarrow$ Resources link to profiles WITHOUT version

Which version does the patient have?

```
<StructureDefinition>
   <url value="=http://aist.fh-hagenberg.at/AustrianPatient" />
   <version value="1.0" />
<StructureDefinition>
   <url value="=http://aist.fh-hagenberg.at/AustrianPatient" />
   <version value="1.1" />
...
<Patient>
   <meta>
       <profile value="http://aist.fh-hagenberg.at/AustrianPatient">
   </meta>
```
### Excursion: Profile Versioning II

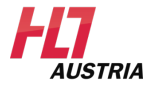

### Solution:

#### **<Patient> <meta> <profile** value="http://aist.fh-hagenberg.at/AustrianPatient|1.0"**> </meta>**

- Not used in community
- $-$  ImplementationGuide  $\rightarrow$  Parts of a resource can adhere to incompatible versions of profiles
- $-$  ImplementationGuide  $\rightarrow$  Referenced resources may have incompatible version number
- $-$  Profil-Update  $\rightarrow$  Resource update or downward compatibility?
- Profiles reference profiles

### Excursion: Profile Versioning III

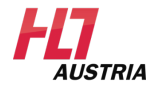

Possible Improvements

Currently discussed in community

- Related Profiles and Extensions grouped by ImplementationGuides
- Version Control with Dependency Management
- Synchronization with FHIRCast

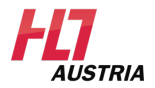

<span id="page-93-0"></span>——————————————-

# **Outline**

[News in FHIR](#page-3-0) <sup>R</sup>

[Profiling](#page-10-0)

[Conformance Module](#page-13-0)

[CapabilityStatement](#page-17-0)

[CompartmentDefinition](#page-21-0)

**[StructureDefinition](#page-25-0)** 

[Extensions in FHIR](#page-55-0)<sup>®</sup>

[SearchParameter](#page-60-0)

FHIR<sup>®</sup> [Operations Framework](#page-65-0)

[ImplementationGuide](#page-79-0)

[Validation](#page-84-0)

[Additional Information](#page-93-0)

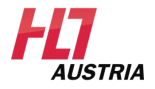

Page 93 — 97

### Publish Profiles

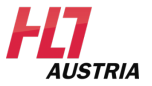

- [FHIRRegistry](http://registry.fhir.org/) To make profiles available for the community, they are published in FHIR-Registries
- [Simplifier.net](https://www.simplifier.net) is a FHIR-Repository that is freely and commercially available

#### **Simplifier**

Simplifier.net is a  $\mathsf{FHIR}^{\tiny \textcircledR}$  registry. Within this registry you can create, upload, download, find and view  $FHIR^{\circledR}$  Conformance Resources. Simplifier.net offers functionality for management of  $FHIR^{\circledR}$  Resources and collaboration in teams.[\[11\]](#page-100-0)

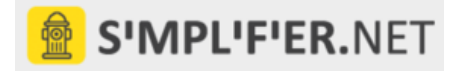

### Publish Implementation Guides

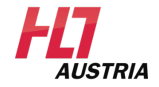

- With your affiliate
- [HL7AustriaGitHub](https://github.com/HL7Austria) Free publication of all IGs for members that will be balloted via HL7
- Automated build process
- Published at [HL7AustriaWebpage](#page-0-0)

### Source of information for  $FHIR^{\circledR}$

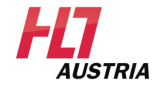

- General
	- Zulip <https://chat.fhir.org/>
	- $\mathsf{FHIR}{}^{(\!\overline{\mathbb{R}}\!)}$  <build.fhir.org>
	- JIRA <https://jira.hl7.org/secure/Dashboard.jspa>
	- Community <http://community.fhir.org/>
- Blogs:
	- <http://motorcycleguy.blogspot.co.at/>
	- [http://www.healthintersections.com.au/](http://www.healthintersections.com.au/ )
- GitHub:
	- <https://github.com/ewoutkramer>
	- <https://github.com/jamesagnew>
- Mailing lists:
	- <http://www.hl7.org/myhl7/managelistservs.cfm>
	- [fhir@hl7.at](mailto:fhir@hl7.at)

Page 96 — 97

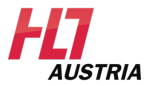

Thanks a lot to the <code>FHIR®</code> community, the active <code>FHIR®</code> bloggers and especially Ewout Kramer, Graham Grieve, Lloyd McKenzie and James Agnew for their documentation, examples and information that was used for parts of this workshop.

## Bibliography I

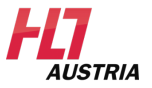

- [1] HL7 International. (2020), Fhir conformance module, [Online]. Available: <http://hl7.org/fhir/conformance-module.html>.
- [2] ——, (2020), Resource compartmentdefinition, [Online]. Available: <http://build.fhir.org/compartmentdefinition.html>.
- <span id="page-99-0"></span>[3] ——, (2020), Fhir structuredefinition resource, [Online]. Available: <http://hl7.org/fhir/structuredefinition.html>.
- [4] ——, (2020), Fhir patient resource, [Online]. Available: <http://www.hl7.org/fhir/patient.html>.
- [5] ——, (2020), Fhir observation resource, [Online]. Available: <http://hl7.org/fhir/observation.html>.
- [6] ——, (2020), Fhir identifier, [Online]. Available: <http://hl7.org/fhir/R4/datatypes.html#Identifier>.

## Bibliography II

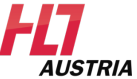

- [7] ——, (2020), Fhir exension, [Online]. Available: <http://hl7.org/fhir/R4/extensibility.html#Extension>.
- [8] ——, (2020), Defined search parameters, [Online]. Available: <http://build.fhir.org/searchparameter-registry.html>.
- [9] ——, (2020), Fhir operationdefinition, [Online]. Available: <http://hl7.org/fhir/operationdefinition.html>.
- [10] —, (2020), Fhir parameters, [Online]. Available: <http://hl7.org/fhir/parameters.html>.
- <span id="page-100-0"></span>[11] Furore Health Informatics. (2020), Simplifier.net, [Online]. Available: <https://www.simplifier.net>.
- [12] HL7 International. (2020), Fhir valueset, [Online]. Available: <http://hl7.org/fhir/valueset.html>.
- [13] ——, (2020), Fhir conceptmap, [Online]. Available: <https://www.hl7.org/fhir/conceptmap.html>.

### <span id="page-101-0"></span>**Outline**

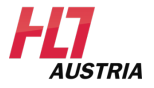

### [Logical Model](#page-101-0)

[FHIRPath](#page-104-0)

FHIR<sup>®</sup> [Structure Map and Mapping Language](#page-107-0)

[Terminologie - Codes](#page-110-0)

[Terminology - ValueSet](#page-116-0)

[Terminology - ConceptMap](#page-131-0)

[FHIR Terminology Services](#page-136-0)

### Logical Model

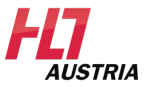

#### 5.4.6.4 Logical Models

StructureDefinitions are used to define the basic structures of FHIR: data types, resources, extensions, and profiles. The same definition structure can also be used to define any arbitrary structures that are a directed acyclic graph with typed nodes, where the primitive types are those defined by the FHIR specification.

This technique has many uses:

- Describing any arbitrary content model
- Describing existing HL7 content models (e.g. v2, CDA) using FHIR
- Describing common design patterns used in FHIR
- Defining a content model to support the mapping language

[\[3\]](#page-99-0)

### Use Cases

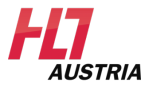

- Mappings
	- HL7 v2, v3, CDA, CCD, ...
	- Domain Objects
	- Concepts in profiles or implementation guides
- Validation of "any" content
- Already used in:
	- Request Pattern <http://build.fhir.org/request.html>
	- HL7 Australia Implementation Guide Colorectal Report [http:](http://fhir.hl7.org.au/fhir/rcpa/colorectal.html#table) [//fhir.hl7.org.au/fhir/rcpa/colorectal.html#table](http://fhir.hl7.org.au/fhir/rcpa/colorectal.html#table)

### <span id="page-104-0"></span>**Outline**

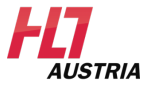

[Logical Model](#page-101-0)

### [FHIRPath](#page-104-0)

FHIR<sup>®</sup> [Structure Map and Mapping Language](#page-107-0)

[Terminologie - Codes](#page-110-0)

[Terminology - ValueSet](#page-116-0)

[Terminology - ConceptMap](#page-131-0)

[FHIR Terminology Services](#page-136-0)

### FHIRPath

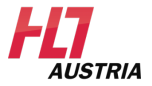

- Path-based query and extraction language
- Similar to XPath
- Expressions are based on a hierarchically structured model
- Not only  $FHIR^@$  but anything that can be defined as graph
- Everything is a collection
- $-$  HL7v3 FHIR $^{\circledR}$ , vMR, CIMI, QDM
- More information, as well as the grammar for creating a FluentPath parser are available at <https://github.com/ewoutkramer/fhir-net-fhirpath>
- Currently under development R2
- $-$  NOT Part of FHIR<sup>®</sup>

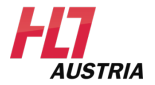

### <http://niquola.github.io/fhirpath-demo/#/>

Patient.name.family|Patient.name.given \*.family.substring(0,3)|0|"Hans"  $(*.*)$ .count $()$  $(4+5)$ .count $()$ 

### <span id="page-107-0"></span>**Outline**

[Logical Model](#page-101-0)

[FHIRPath](#page-104-0)

### $FHIR^@$  [Structure Map and Mapping Language](#page-107-0)

[Terminologie - Codes](#page-110-0)

[Terminology - ValueSet](#page-116-0)

[Terminology - ConceptMap](#page-131-0)

[FHIR Terminology Services](#page-136-0)

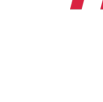

*AIJSTRIA* 

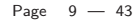
## Structure Map

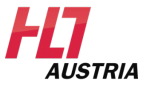

How do I make a resource out of anything (even another resource)?

- <http://build.fhir.org/structuremap.html>
- StructureMap maps concept A to concept B
- Unidirectional
- Machine readable and executeable
- Logical Model

<http://build.fhir.org/patient-mappings.html>

– Other Resources (StructureDefinition!)

# Mapping Language

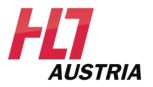

Make Meta-Modelling great again!

- <http://build.fhir.org/mapping-language.html>
- <http://build.fhir.org/mapping-tutorial.html>
- Executable Part of a StructureMap
- Can be a mapping file (outside StructureMap)
- Type Independent
	- $-$  Can translate FHIR $^{\circledR}$  simpletypes to others
- Strongly and weakly typed
	- Strong: based on StructureMap
	- Weak: acyclic graph with named fields (JSON, XML)

– Uses FHIRPath

## <span id="page-110-0"></span>**Outline**

[Logical Model](#page-101-0)

[FHIRPath](#page-104-0)

FHIR<sup>®</sup> [Structure Map and Mapping Language](#page-107-0)

### [Terminologie - Codes](#page-110-0)

[Terminology - ValueSet](#page-116-0)

[Terminology - ConceptMap](#page-131-0)

[FHIR Terminology Services](#page-136-0)

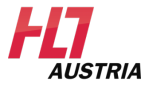

#### Page 12 — 43

### Terminology – Codes

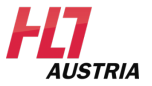

- Codes enable machine readability of elements / resources
- Codes in FHIR always belong to a **ValueSet**
	- Fixed set of values (not **ValueSet** )
	- Internet RFC
	- HL7 v3 code system
	- HL7 v2 table
	- Terminology sets / code systems like LOINC & SNOMED
	- **ValueSet** from a profile
- There are 4 possibilities to define codes in resources

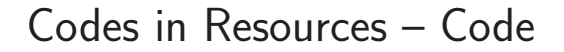

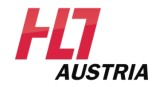

- **Code** (String) only represents the code itself. System is given implicitly
	- e.g. by fixed value in profile

<code value="**G44.1**" />
Code

## Codes in Resources – Coding

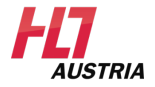

- **Coding** (complex data type) only represents the code itself
- System is given explicitly

```
<code>
   <system value=" http://hl7.org/fhir/sid/icd-10 " />
   <code value=" G44.1 " />
</code>
                                                          System
                                                          Code
```

$$
- Coding | = element:
$$

```
<problem>
   <system value="http://snomed.info/sct" />
<code value="128045006:{363698007=56459004}" />
</problem>
```
# Codes in Resources – CodeableConcept

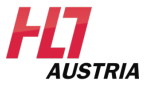

– **CodeableConcept** (complex data type) represents the plain-text and any number of Codings

```
<concept>
   <coding>
       <system value=" http://hl7.org/fhir/sid/icd-10 "
      />
       <code value=" R51 "/>
   </coding>
   <coding>
       <system value=" http://snomed.info/sct "/>
       <code value=" 25064002 "/>
       <display value="Headache"/>
       <userSelected value="true"/>
   </coding>
   <text value=" general headache "/>
</concept>
```
System ICD-10 Code from ICD-10 System Snomed Code from Snomed Free text

# Codes in Resources – Quantity

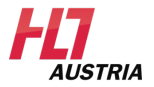

– Quantity (complex data type) represents value

– Outlier!

```
<dose>
   <value value="3"/>
   <unit value="capsules"/>
   <system value=" http://snomed.info/sct "/>
   <code value=" 385049006 "/>
</dose>
```
System Snomed Code from Snomed

## <span id="page-116-0"></span>**Outline**

[Logical Model](#page-101-0)

[FHIRPath](#page-104-0)

FHIR<sup>®</sup> [Structure Map and Mapping Language](#page-107-0)

[Terminologie - Codes](#page-110-0)

[Terminology - ValueSet](#page-116-0)

[Terminology - ConceptMap](#page-131-0)

[FHIR Terminology Services](#page-136-0)

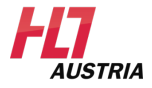

Page 18 — 43

### System and ValueSet

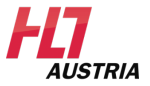

- The "system" of codes always belongs to a **ValueSet**
- A **ValueSet** doesn't need to be a resource
	- It's sufficient to specify an URL
- **ValueSet** != Code System
	- **ValueSet** :
		- A specific set of values (e.g. blood pressure)
			- [http://r.details.loinc.org/LOINC/35094-2.html?sections=](http://r.details.loinc.org/LOINC/35094-2.html?sections=Comprehensive) [Comprehensive](http://r.details.loinc.org/LOINC/35094-2.html?sections=Comprehensive))
		- Can use one or more code systems (optional)
		- Already is a resource
	- Code System
		- A system that defines codes (e.g. LOINC)
		- Must contain ValueSets to "cluster" the codes
		- In STU3 code system is planned to be a separate resource

### ValueSet as Resource

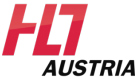

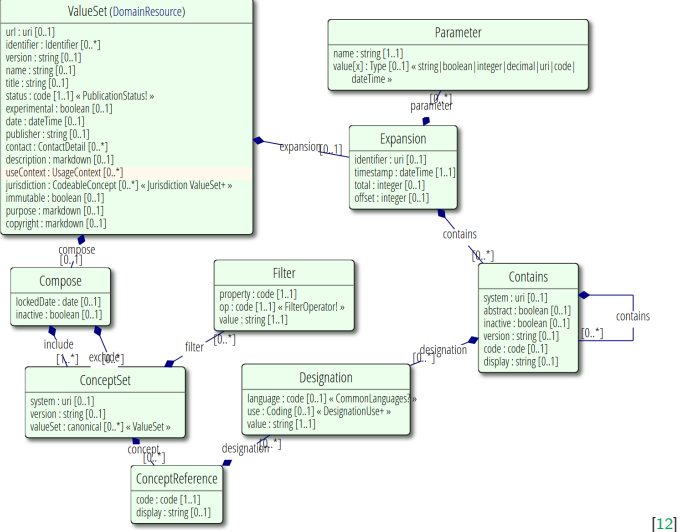

Page  $20 - 43$ 

# ValueSet (Simplified) I

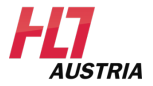

– 3 identifiers

- $\, -\,$  id  $\,$   $\, =\,$  ld on <code>FHIR $^{\circledR}$ </code> server (different on every server!)
- $-$  url  $=$  Unique ID of that **ValueSet** . Is always the same!
- identifier = External reference on **ValueSet** ( OID in HL7v3)

```
<ValueSet xmlns="http://hl7.org/fhir">
 <id value="example-inline"/>
  ...
<url value="http://hl7.org/fhir/ValueSet/example-inline"/>
   ...
 <identifier>
   <system value="http://acme.com/identifiers/valuesets"/>
   <value value="loinc-cholesterol-inl"/>
 </identifier>
 ...
```
# ValueSet (Simplified) II

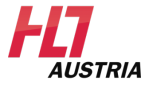

- **ValueSet** can be:
	- Reference on an inline codeSytem that is defined in **ValueSet**
	- A "composition" of codes as codes or "selection-criteria"
		- **Selection Criteria:**
		- $-$  Import  $=$  Select entire ValueSet
		- $-$  Include  $=$  Select single values
		- $-$  Exclude  $=$  DESELECT values (only if there already are some by Import or Include)
		- Include & Exclude have filters with operations ( $=$   $-$  is-a  $$  $is$ -not-a — regex — in — not-in)
	- Both
- Expanded Value Sets:
	- Didn't get extended
	- um alle Werte für die Datenverarbeitung zu beinhalten

## ValueSet In-Line CodeSystem

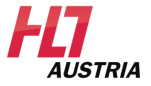

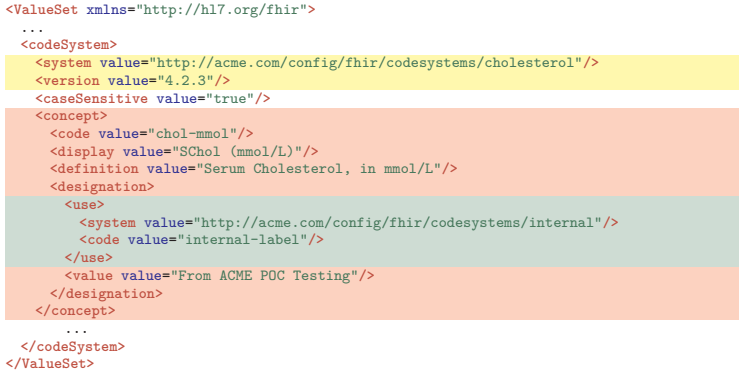

#### Inline system with versioning

Concept defined in system

Purpose

Page 23 — 43

### ValueSet Composition

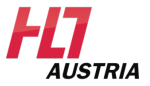

```
<ValueSet xmlns="http://hl7.org/fhir">
  ...
  <compose>
   <import value="http://hl7.org/fhir/ValueSet/v2-0136"/>
   <include>
     <system value="http://hl7.org/fhir/data-absent-reason"/>
     <concept>
      <code value="asked"/>
       <display value="Don't know"/>
     </concept>
   </include>
 </compose>
  ...
</ValueSet>
```
OPTION: Import entire ValueSet

OPTION: Select single / multiple values of ValueSet

# ValueSet Composition Include

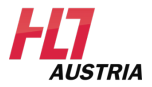

```
<ValueSet xmlns="http://hl7.org/fhir">
 <compose>
   <include>
     <system value="http://loinc.org"/>
     <filter>
       <property value="parent"/>
       <op value="="/>
       <value value="LP43571-6"/>
     </filter>
   </include>
...
</ValueSet>
```
### Include filter

Select all values where <mark>"parent"</mark> = LP43571-6

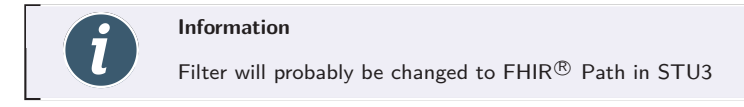

## ValueSet Composition Exclude

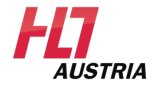

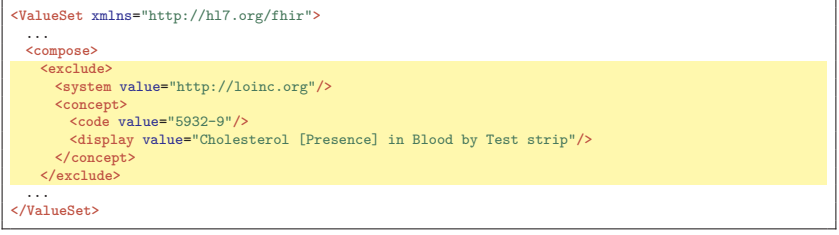

### Exclude concept

### ValueSet Expansion

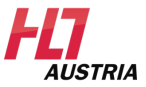

```
<ValueSet xmlns="http://hl7.org/fhir">
  ...
<expansion>
   <identifier value="urn:uuid:bf99fe50-2c2b-41ad-bd63-bee6919810b4"/>
   <timestamp value="2015-07-14T10:00:00Z"/>
   <contains>
     <system value="http://hl7.org/fhir/v2/0136"/>
     <code value="Y"/>
     <display value="Yes"/>
   </contains>
   <contains>
     <system value="http://hl7.org/fhir/v2/0136"/>
     <code value="N"/>
     <display value="No"/>
      ...
 </expansion>
  ...
</ValueSet>
```
### Unique ID

Time when the Expansion was created

ALL values that are defined in the ValueSet

### ValueSet  $A \rightarrow$  ValueSet B

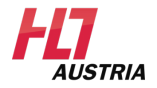

### Resource **ConceptMap**

- Provides unidirectional mapping from A to B
	- Code system
	- Data elements
	- Classes / resources
- Mapping of **ValueSets** are specific to a context of use
- Mapping of concept A may have more than one destination in concept B
	- Because there are some equivalent destinations (ambiguity)
	- Because mappings may have dependencies
- Not every Concept must have a Mapping
	- But it should!

### ValueSet DIY I

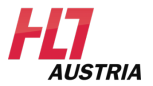

Where do you ge ta ValueSet from?

- Official HL7 documentation <http://hl7.org/fhir/terminologies-valuesets.html>
- Community  $FHIR^@$  Register: Ex.: <https://simplifier.net/search?category=ValueSet>]
- Interns!

## ValueSet DIY II

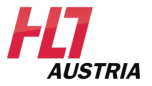

When can a selfmade ValueSet be used?

Defined by BindingStrength. Ex.:

<http://hl7.org/fhir/observation.html>

- Required: Shall NOT be changed
- Extensible: Must be used but additional codes are allowed
- Preferred: Should be usde but it can be replaced
- Example: Example that can be used but is not required
- Blank: free to use

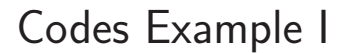

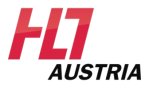

### Example 17 **Extending the Patient with Codes**

Please create a Patient with the following:

- Add your gender
- Add your marital status

### Codes Example II

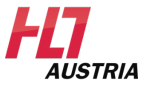

### Result of example 17 **Extending the Patient with Codes**

```
<Patient xmlns="http://hl7.org/fhir">
   ...
  <gender value="male"/>
  <maritalStatus>
    <coding>
      <system value="http://terminology.hl7.org/CodeSystem/v3-MaritalStatus"/>
      <code value="U"/>
      <display value="Unmarried"/>
    </coding>
  </maritalStatus>
</Patient>
```
## <span id="page-131-0"></span>**Outline**

[Logical Model](#page-101-0)

[FHIRPath](#page-104-0)

FHIR<sup>®</sup> [Structure Map and Mapping Language](#page-107-0)

[Terminologie - Codes](#page-110-0)

[Terminology - ValueSet](#page-116-0)

[Terminology - ConceptMap](#page-131-0)

[FHIR Terminology Services](#page-136-0)

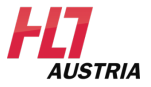

Page 33 — 43

### ConceptMap

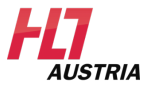

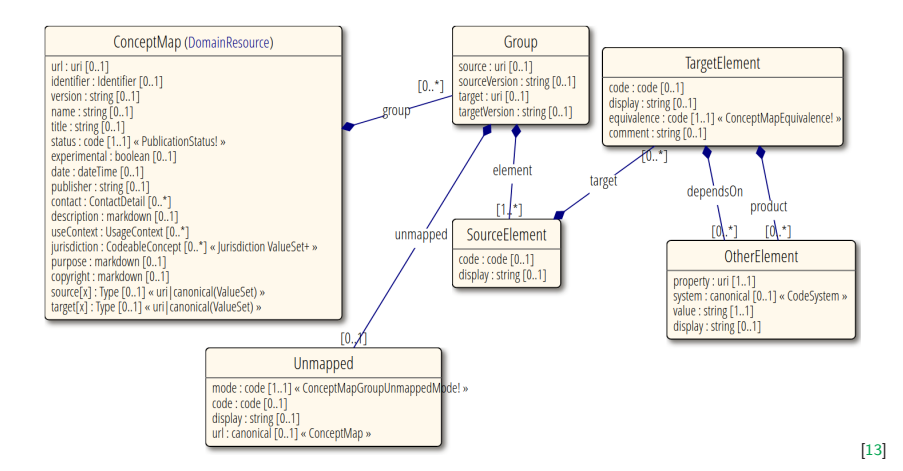

Page  $34 - 43$ 

## ConceptMap Use, Source, Target

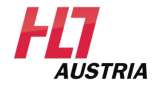

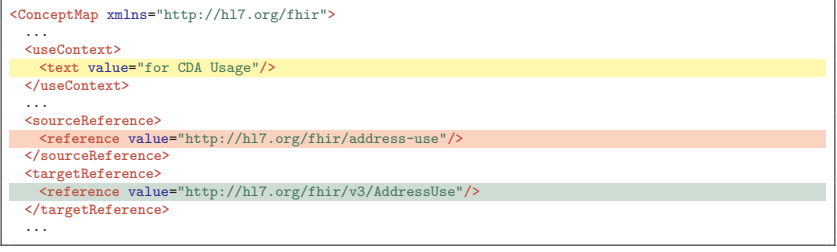

Domain of use

Source: FHIR addresses

Target: HL7v3 addresses

# ConceptMap Mapping ValueSet

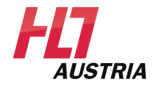

```
<ConceptMap xmlns="http://hl7.org/fhir">
  ...
 <element>
   <codeSystem value="http://hl7.org/fhir/address-use"/>
   <code value="home"/>
   <target>
     <codeSystem value="http://hl7.org/fhir/v3/AddressUse"/>
     <code value="H"/>
     <equivalence value="equivalent"/>
   </target>
 </element>
```
### Mapping

Source: home from FHIR

Target: H from HL7v3

Example equivalence code (string)

Equivalence is defined in separate [CodeSystem](https://www.hl7.org/fhir/valueset-concept-map-equivalence.html)

### Degrees of Equivalence

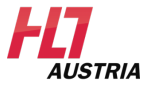

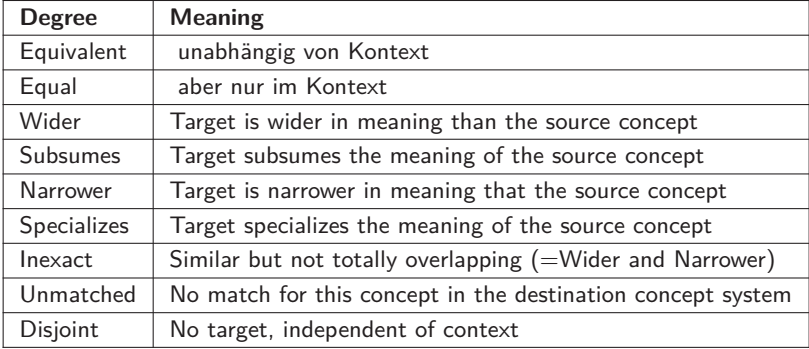

## <span id="page-136-0"></span>**Outline**

[Logical Model](#page-101-0)

[FHIRPath](#page-104-0)

FHIR<sup>®</sup> [Structure Map and Mapping Language](#page-107-0)

[Terminologie - Codes](#page-110-0)

[Terminology - ValueSet](#page-116-0)

[Terminology - ConceptMap](#page-131-0)

[FHIR Terminology Services](#page-136-0)

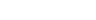

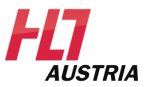

Page 38 — 43

## Terminology Service

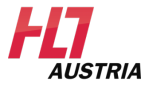

- Essential terminology server with operations
- $-$  Has its own capability statement Terminology Capabilities
- Abstracts **ValueSet** resources of health care applications
- Definition not completed yet (R4)
- Important operations:
	- Value Set expansion
	- Value Set validation (also Batch)
	- Concept Lookup
	- Translation (also Batch)
	- Application Search for Terminologies (Closures)
- Some operations can be executed for all **ValueSets**

### ValueSet Expansion

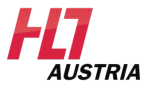

– "Expand" the ValueSet

**GET [base]/ValueSet/23/\$expand?filter=abdo**

```
HTTP/1.1 200 OK
[other headers]
<ValueSet xmlns="http://hl7.org/fhir">
   <id value="43770626-f685-4ba8-8d66-fb63e674c467"/>
   <expansion>
       <timestamp value="20141203T08:50:00+11:00"/>
       <contains>
           ...
       </contains>
   </expansion>
</ValueSet>
```
#### New UUID

Time of the expansion

All concepts of the ValueSet

### ValueSet Validation

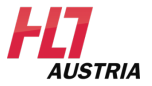

– Check whether concept is in ValueSet

**GET [base]/ValueSet/23/\$validate-code?system=http://loinc.org&code¯1963-8&display=test**

```
HTTP/1.1 200 OK
[other headers]
{
 "resourceType" : "Parameters",
  "parameter" : [
   {
   "name" : "result",
   "valueBoolean" : "false"
 },{
   "name" : "message",
   "valueString" : "The display \"test\" is incorrect"
 },{
   "name" : "display",
   "valueString" : "Bicarbonate [Moles/volume] in Serum"
 }]
}
```
### ValueSet Lookup

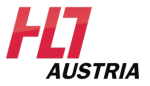

– Request details of a concept

**GET [base]/ValueSet/\$lookup?system=http://loinc.org&code=1963-8**

```
HTTP/1.1 200 OK
[other headers]
{
 "resourceType" : "Parameters",
 "parameter" : [{
   "name" : "name",
   "valueString" : "LOINC"
 },{
   "name" : "version",
   "valueString" : "2.48"
 },{
   "name" : "designation",
   "valueString" : "Bicarbonate [Moles/volume] in Serum"
 },{
   "name" : "abstract",
   "valueString" : "false"
 \}, \{"name" : "designation",
   "part" : [{
     "name" : "value",
     "valueString" : "Bicarbonate [Moles/volume] in Serum "
   }]
 }]
}
```
### ValueSet Translation

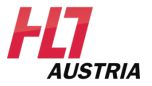

### – Translate a concept in **ValueSet** A to concept in **ValueSet** B

**GET [base]/ConceptMap/\$translate?system=http://hl7.org/fhir/composition-status**

**&code=preliminary&valueSet= http://hl7.org/fhir/ValueSet/composition-status**

**&target=http://hl7.org/fhir/ValueSet/v3-ActStatus**

```
HTTP/1.1 200 OK
[other headers]
{
  "resourceType" : "Parameters",
  "parameter" : [{
   "name" : "result",
   "valueBoolean" : "true"
   },{
     "name" : "outcome",
    "valueCoding" : {
       "system" : "http://hl7.org/fhir/v3/ActStatus",
       "code" : "active",
     }
   }]
}
```